## **Client-Programm OnyxSync**

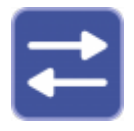

Das Hilfsprogramm OnyxSync wird eingesetzt, um Daten zwischen zwei verbundene Onyx-Datenbanken abzugleichen. Vorrangig wird das Programm verwendet, um ausgewählte oder alle Daten des Netzwerkservers auf die Standalone-Instanz auf dem Notebook zu übertragen, während sich beide Datenbanken im selben Subnetz befinden.

Der Programmstart erfolgt aus der Programmgruppe OnyxCeph3 im Windows-Startmenü am lokalen Arbeitsplatz.

## **Bedienoberfläche**

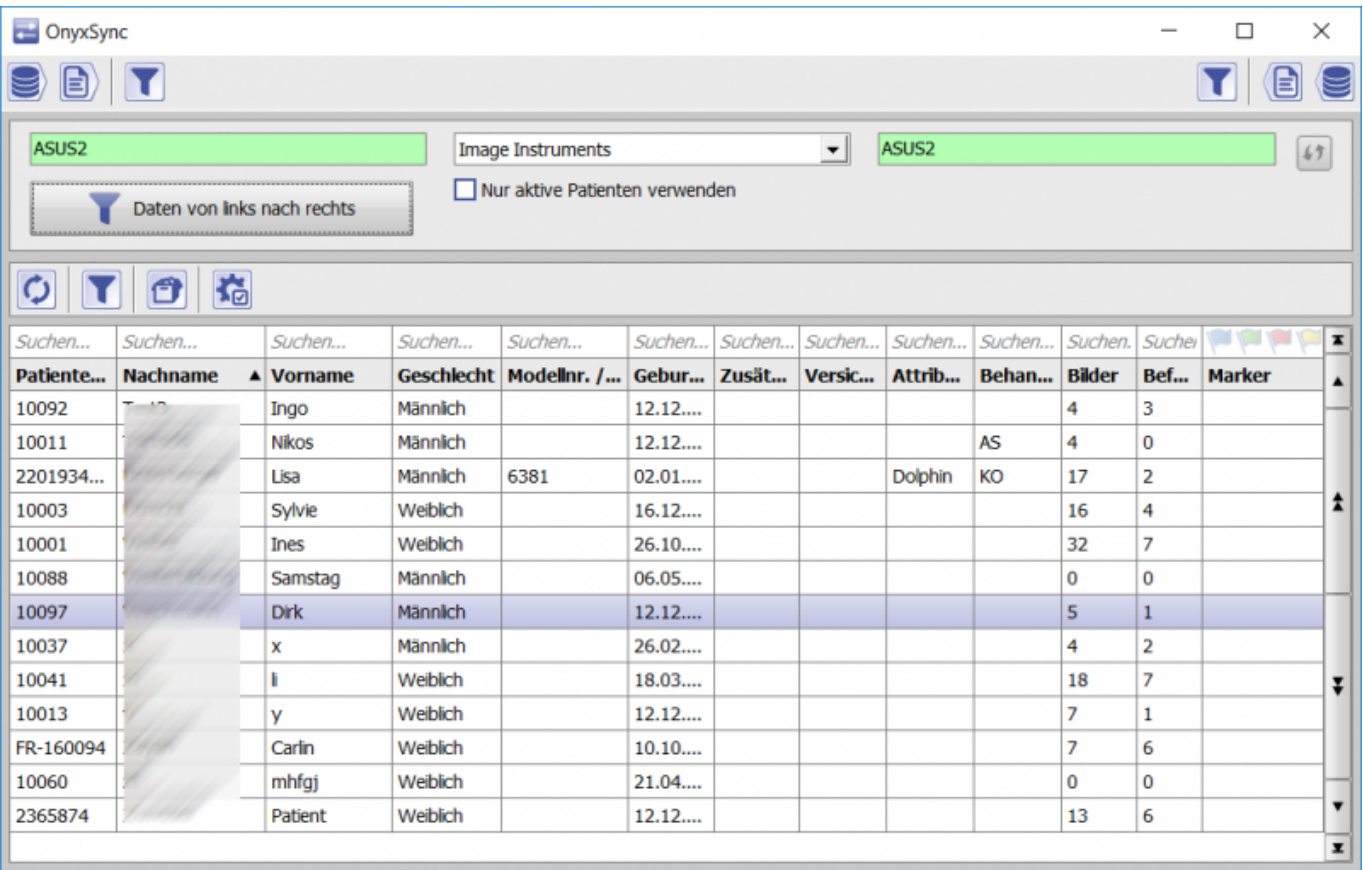

From: <http://www.onyxwiki.net/> - **[OnyxCeph³™ Wiki]**

Permanent link: **[http://www.onyxwiki.net/doku.php?id=program\\_onyxsync&rev=1588053714](http://www.onyxwiki.net/doku.php?id=program_onyxsync&rev=1588053714)**

Last update: **2020/04/28 08:01**

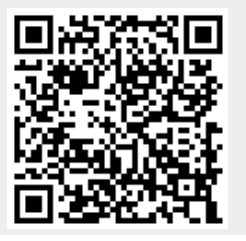